# **ContextMenu Function**

### **Description**

The ContextMenu function creates and executes Context Menus. A Context Menu is a right mouse click menu specific to a control.

### **Syntax**

status = ContextMenu ( CtrlEntId, Message, Override, , , , CtrlOverride)

## **Parameters**

The ContextMenu function has the following parameters.

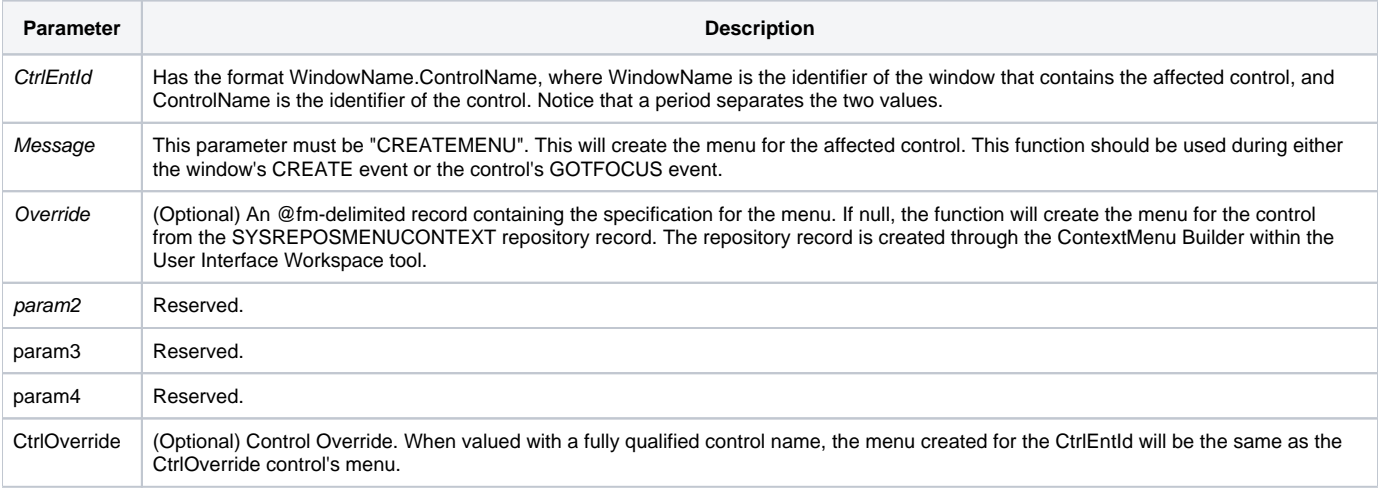

**Notes:**

- **The right-click on a control does not generate the GOTFOCUS event for a control.**
- **The CREATEMENU message will create the menu for the control from the SYSREPOSMENUCONTEXT repository record. The repository record is created through the ContextMenu Builder within the User Interface Workspace tool.**
- **When referencing the current control within source code, the SYSTEM properties will return null values, you will need to use the WINDOW properties. For example, suppose your menu item executes a stored procedure. If you needed to know which control has focus, then use Get\_Property(@window,"FOCUS") rather than Get\_Property("SYSTEM","FOCUS").**
- **Using the CtrlOverride allows you to create a single menu in the ContextMenu Builder and then place this menu on more than one control.**

# GOTFOCUS Event Example

```
* Create a context menu on the GOTFOCUS event of the State control on the CUST_ENTRY form.
* (The CUST_ENTRY form can be found in the Examples application.)
declare function ContextMenu
status = ContextMenu( CtrlEntId, "CREATEMENU" )
```
# CREATE Event Example

```
* Create ContextMenus for all controls on the CREATE event of a form.
declare function ContextMenu
ctrlmap = Get_Property( CtrlEntId, "CTRLMAP" )
ctrlPos = 0
ctrlFlag = ""
loop
   remove thisControl from ctrlmap at ctrlPos setting ctrlFlag
      ctrlType = Get_Property( thisControl, "TYPE" )
      cMenu = ContextMenu( thisControl, "CREATEMENU" )
   while ctrlFlag
repeat
```
#### Using Another Control's Menu Example

```
To create a menu from a different control:
status = ContextMenu(CtrlEntId,'CREATEMENU','','','','','CUSTOMERS.NAME')
```
#### Modify and Creating Context Menus Programmatically

An existing Context Menu may be programmatically modified for current use. Call the ContextMenu using the CREATEMENU message and a Menu Structure parameter.

The Menu Structure parameter contains the same layout as the SYSREPOSMENUCONTEXT record. To override an existing menu pass in the fields that need to be overridden. To create a menu pass in a fully defined record. Menus changed or created programmatically are not saved to the repository. They are saved to the SYSREPOSMENUCONTEXT with a key of TEMP\_CONTEXTMENU\_STATION where STATION is the station id of the user.

The key to the SYSREPOSMENUCONTEXT record has a format of: Application name\*\*Form name\*Control name

The layout of the record is as follows:

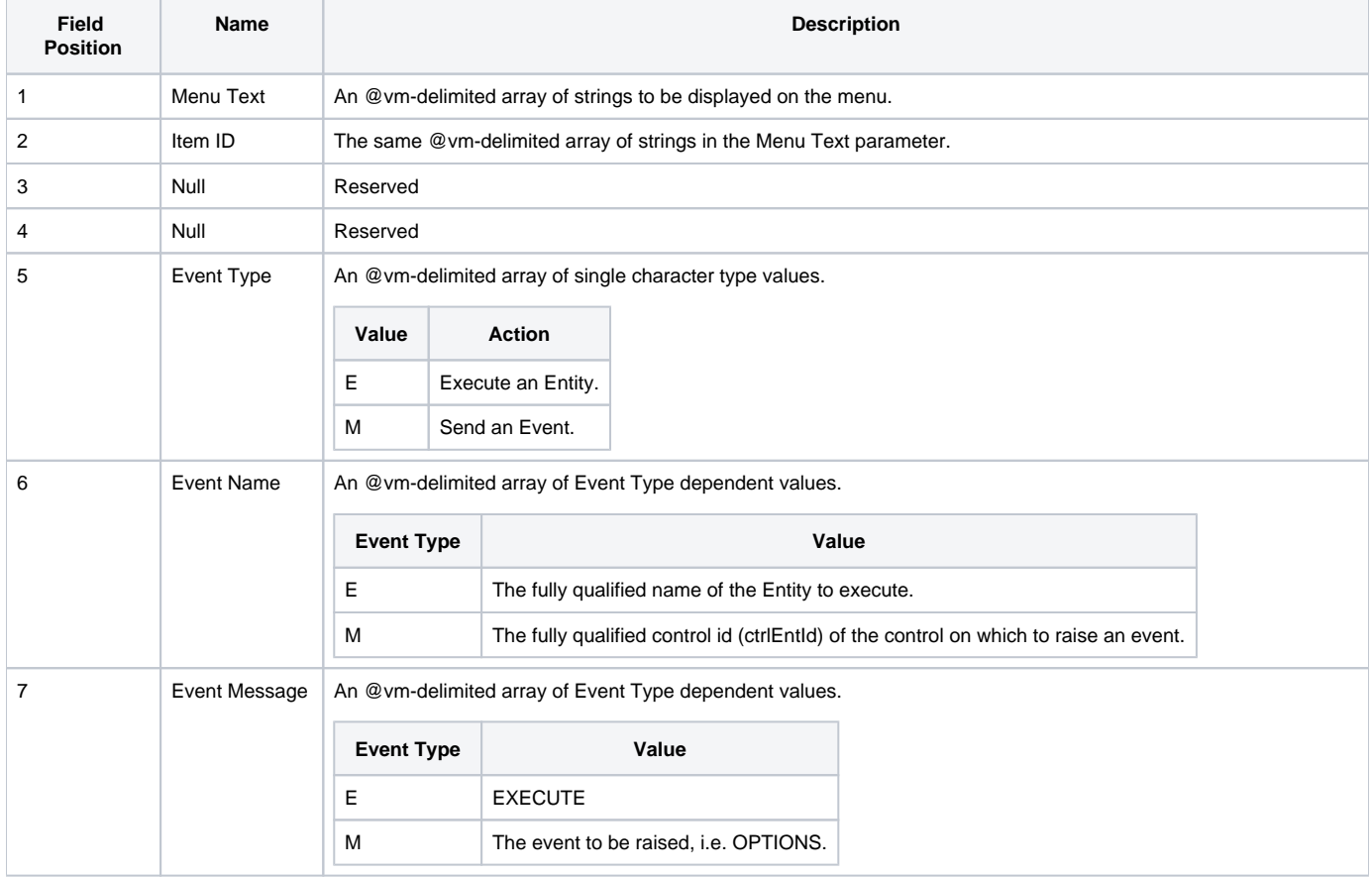

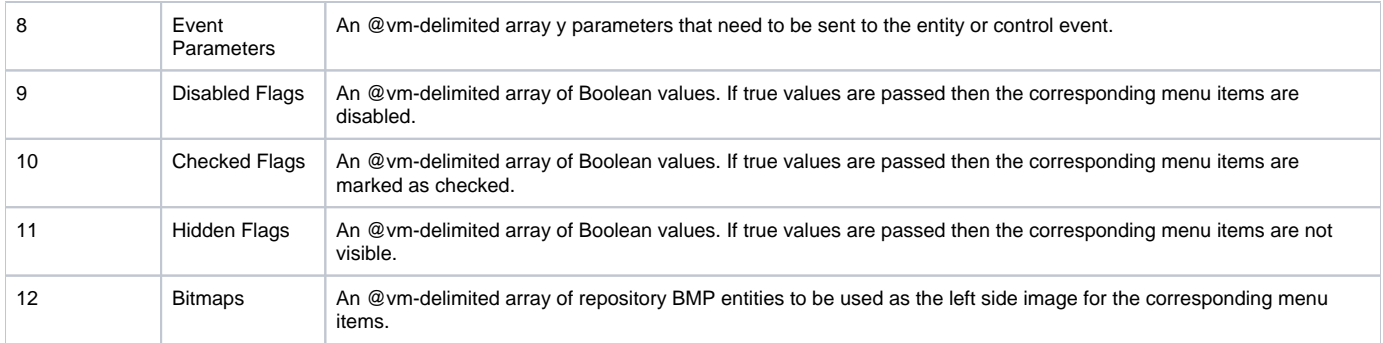